## SAP ABAP table T7PIQ US PRGCLT {Text Table for Possible set of Progression Results}

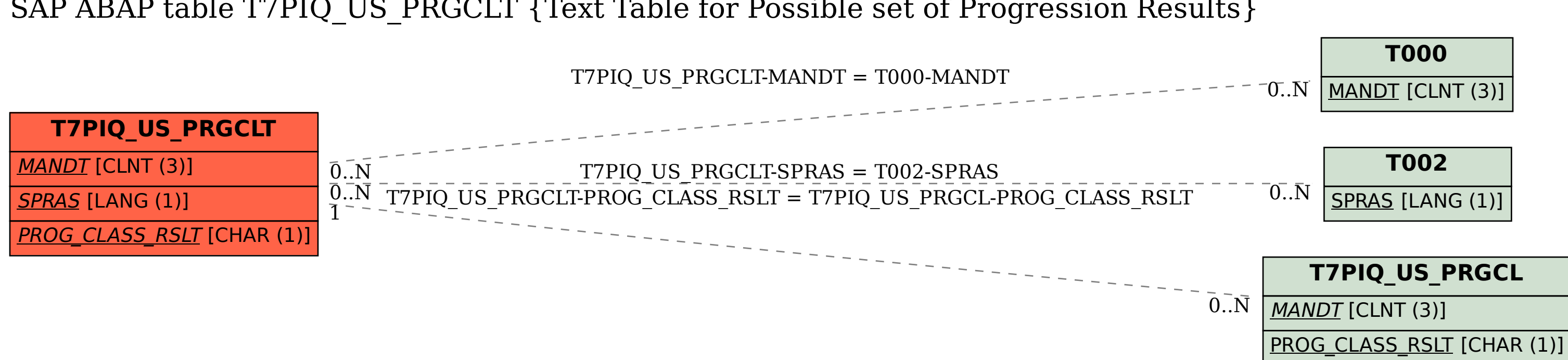